## **CorrLinks Video Service FAQ**

Ī

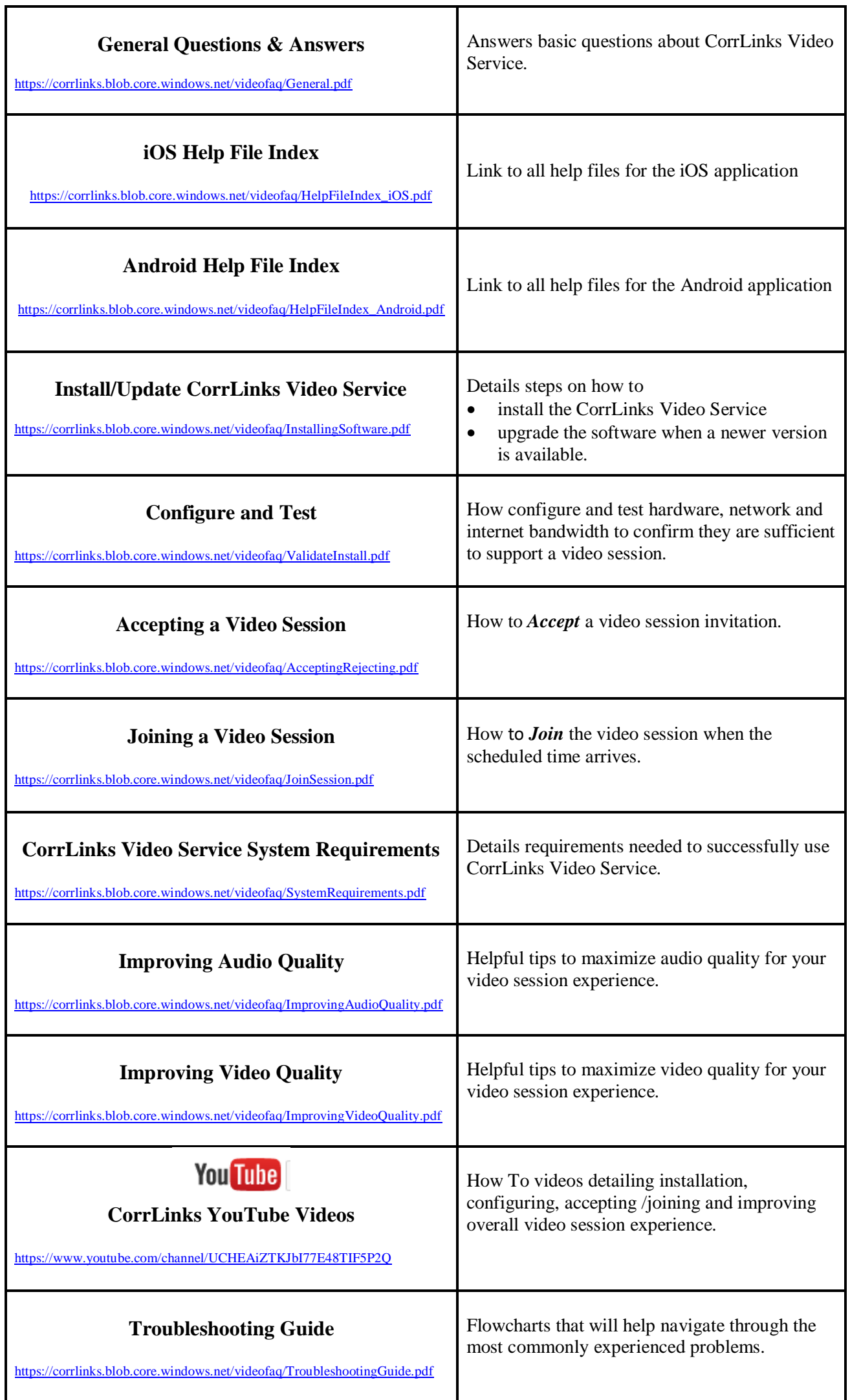